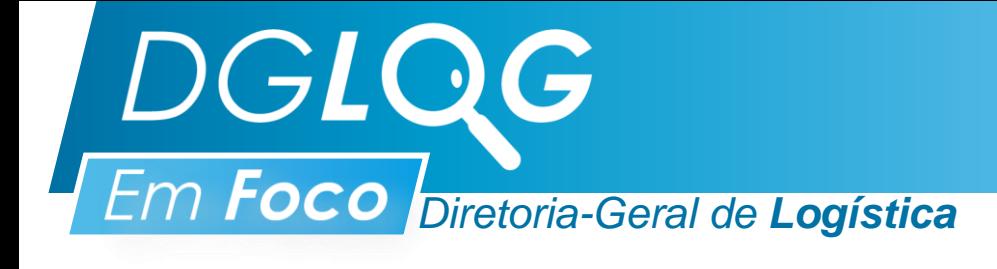

## **INVENTÁRIO GERAL 2022**

## **ATENÇÃO**

Prezado(a) agente patrimonial nato(a), delegado(a), temporário(a) e/ou com bem de uso exclusivo do PJERJ:

De acordo com o art. 42, §§ 1º a 3º, da Resolução TJ/OE/RJ nº. 10/2021 – que disciplina e consolida as normas gerais sobre a gestão dos bens móveis no PJERJ – as 3 fases do inventário geral 2022 ocorrerão nos seguintes períodos:

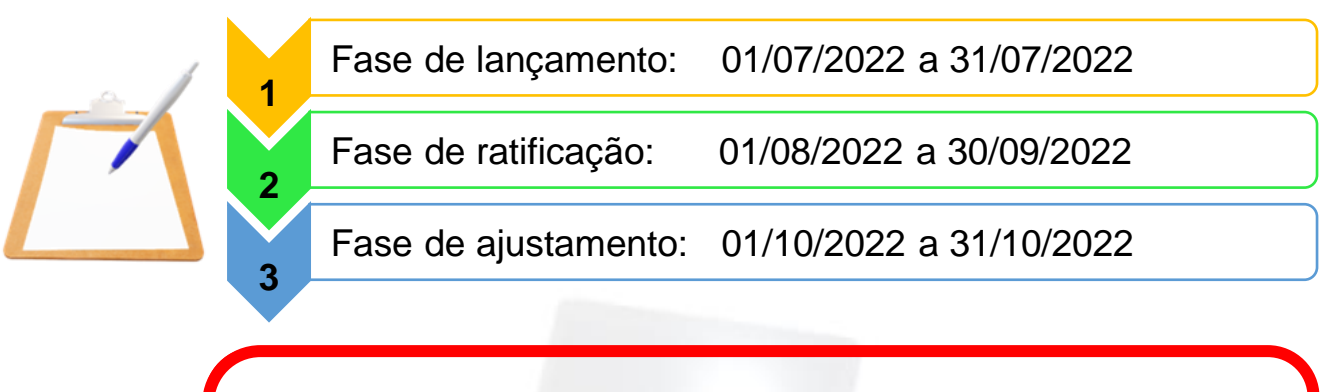

## **IMPORTANTE**

Durante o período do lançamento do Inventario Geral 2022:

► Caso o(a) agente encontre bem que não esteja na relação obtida por meio do SISINVENT (Sistema de Inventário), deverá ele(a) inseri-lo no sistema como novo item, por meio de clique em botão próprio.

► O recurso de lançamento por lote estará disponível a todos os agentes, de forma que todos os bens da unidade/subunidade poderão ser sinalizados no SISINVENT como localizados fisicamente ou não localizados por meio de um único clique.

► As dificuldades de acesso ou utilização do SISINVENT deverão ser relatadas à Central de Atendimento de Informática da DGTEC por meio do telefone (21) 3133-9100.

Para esclarecer quaisquer dúvidas com relação ao inventário geral 2022, por favor, contate a Central de Apoio aos Agentes Patrimoniais por meio do telefone (21) 3133-7500 e/ou do e-mail caap@tjrj.jus.br.

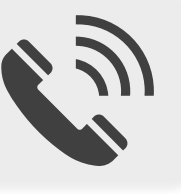